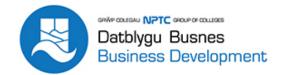

# **Beginners Excel (Part-Time)**

#### Beginners Excel

Course Content:

- Creating, opening, and saving a workbook
- Learn to set up spreadsheets from new
- Understanding the Excel screen (Quick Access Toolbar, Ribbon)
- Learn how to enter data
- Learn how to do basic maths functions (addition, subtraction, multiplication, and division)

# **Entry Requirements**

None

# **Career Prospects**

Beginners Excel This covers the basic operations of using Excel, and is an introduction to the interface and manipulation of data

#### **Assessment**

Observation & portfolio

## **STUDY MODE**

SC

## **LOCATION**

Newtown College - 03308 188 100

Brecon Beacons College - 03308 188 100

#### **COURSE LENGTH**

2D